## MC110 - 快速指南 – 第1页

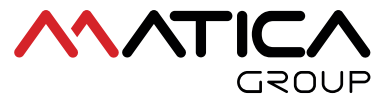

**CROUP** 

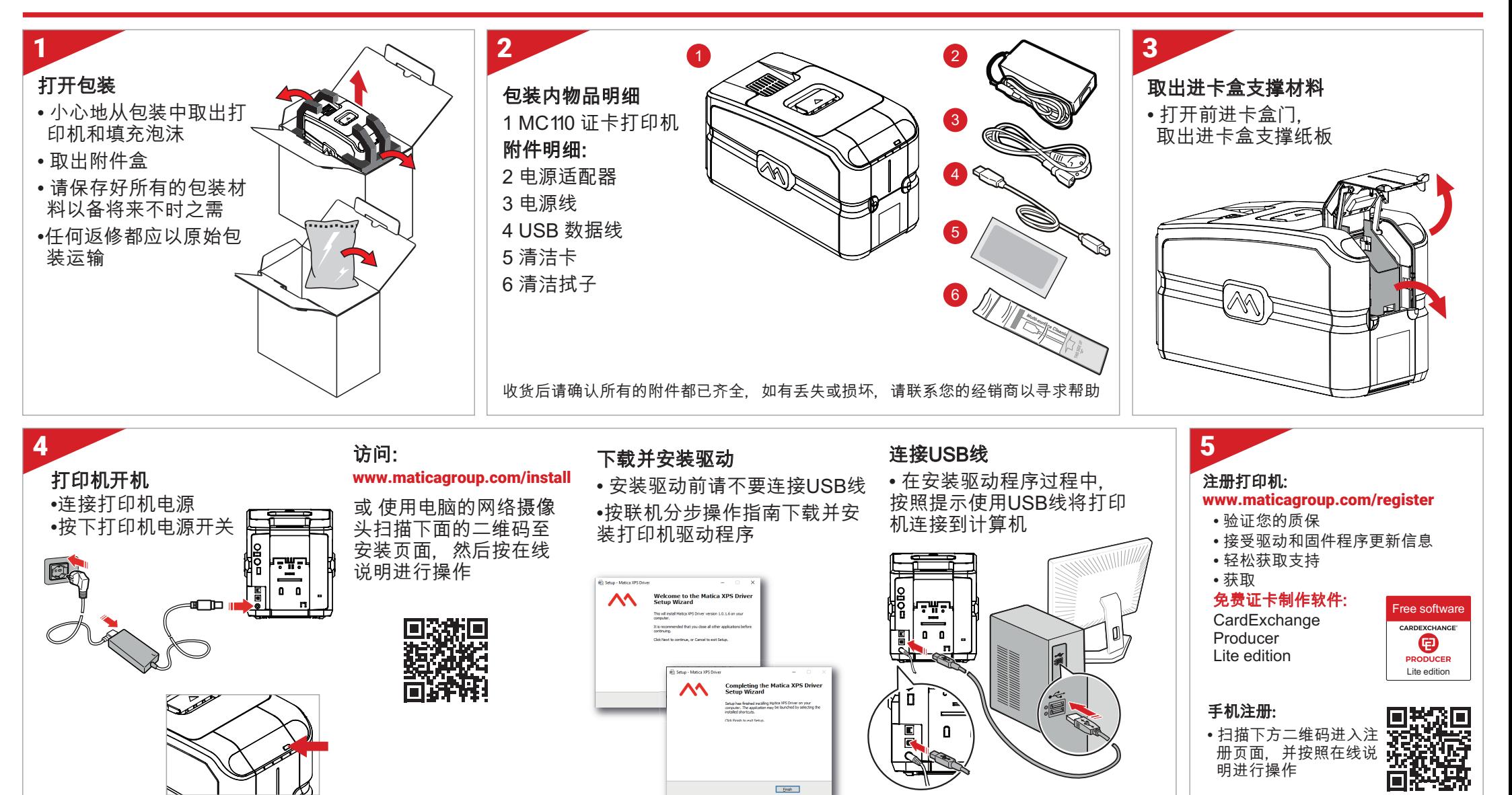

maticagroup.com

## MC110 - 快速指南 – 第2页

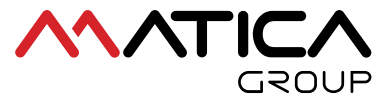

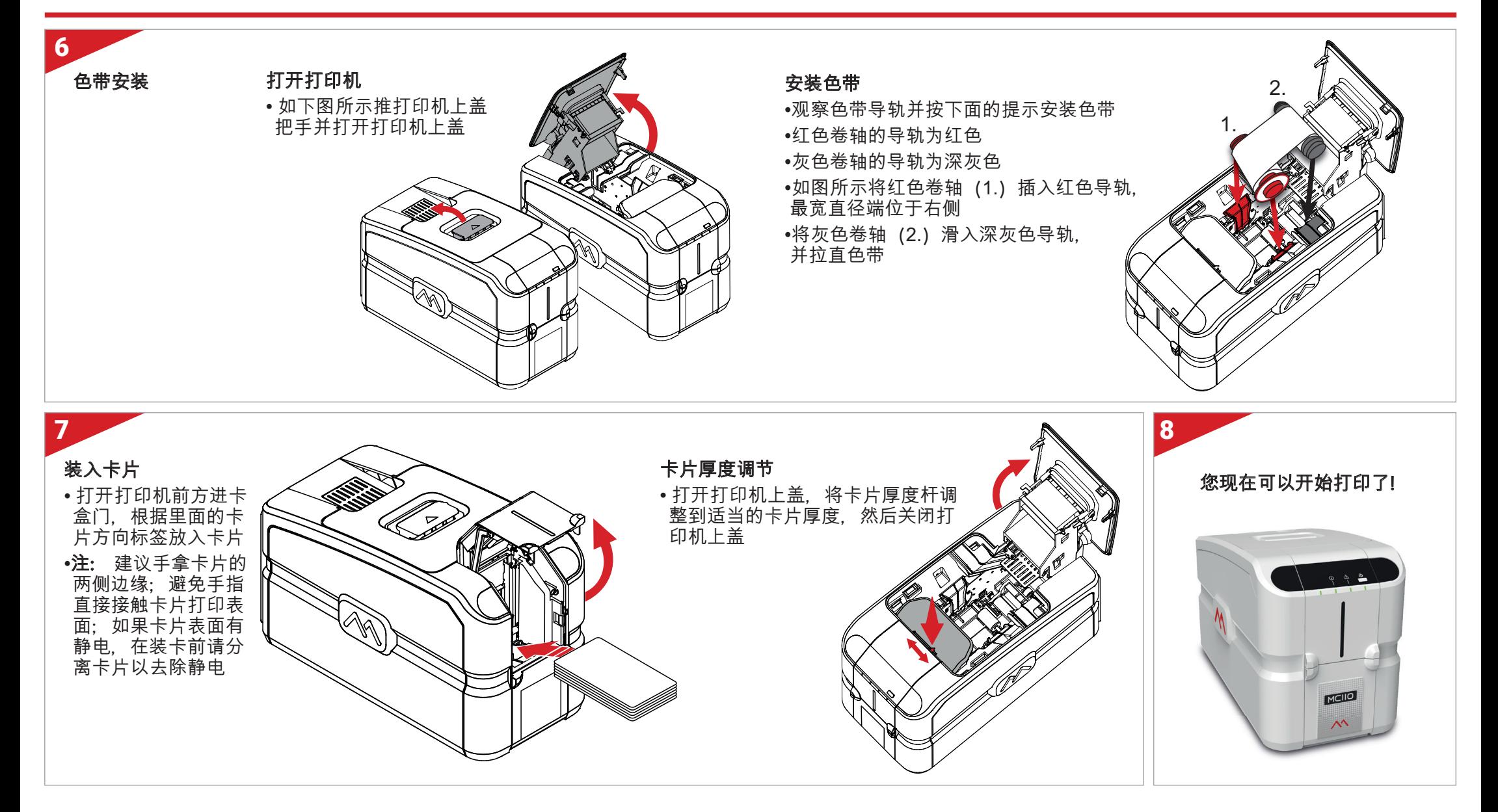

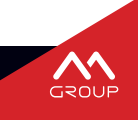